<span id="page-0-5"></span>**Title [stata.com](http://stata.com)**

**estat moran —** Moran's test of residual correlation with nearby residuals

[Description](#page-0-0) [Quick start](#page-0-1) [Menu for estat](#page-0-2) [Syntax](#page-0-3) [References](#page-5-0) [Also see](#page-5-1)

[Option](#page-0-4) [Remarks and examples](#page-1-0) [Stored results](#page-3-0) [Methods and formulas](#page-4-0)

# <span id="page-0-0"></span>**Description**

<span id="page-0-1"></span>estat moran is a postestimation test that can be run after fitting a model using [regress](https://www.stata.com/manuals/rregress.pdf#rregress) with spatial data. It performs the Moran test for spatial correlation among the residuals.

## **Quick start**

Linear regression of y on  $x1$  and  $x2$ , then testing for spatial correlation among the residuals using the spatial weighting matrix W

regress y x1 x2 estat moran, errorlag(W)

After the same regress command, add another spatial weighting matrix estat moran, errorlag(W) errorlag(M)

After regress with no independent variables

regress y estat moran, errorlag(W)

## <span id="page-0-2"></span>**Menu for estat**

<span id="page-0-3"></span>Statistics > Postestimation

# **Syntax**

estat moran, errorlag(*spmatname*) - errorlag(*spmatname*) . . .

<span id="page-0-4"></span>collect is allowed; see [U[\] 11.1.10 Prefix commands](https://www.stata.com/manuals/u11.pdf#u11.1.10Prefixcommands).

# **Option**

errorlag(*spmatname*) specifies a spatial weighting matrix that defines the error spatial lag that will be tested. errorlag() is required. This option is repeatable to allow testing of higher-order error lags.

### <span id="page-1-0"></span>**Remarks and examples stature in the state of the state of the state of the state of the state of the state of the state of the state of the state of the state of the state of the state of the state of the state of the s**

If you have not read [SP] [Intro 1](https://www.stata.com/manuals/spintro1.pdf#spIntro1)–[SP] [Intro 8](https://www.stata.com/manuals/spintro8.pdf#spIntro8), you should do so before using estat moran.

To use estat moran, your data must be cross-sectional Sp data. See [SP] [Intro 3](https://www.stata.com/manuals/spintro3.pdf#spIntro3) for instructions on how to prepare your data.

To specify the form of the spatial correlation to be tested, you will need to have one or more spatial weighting matrices. See [SP] [Intro 2](https://www.stata.com/manuals/spintro2.pdf#spIntro2) and [SP] [spmatrix](https://www.stata.com/manuals/spspmatrix.pdf#spspmatrix) for an explanation of the types of weighting matrices and how to create them.

Before fitting a spatial autoregressive (SAR) model with [spregress](https://www.stata.com/manuals/spspregress.pdf#spspregress), you may want to fit the model with [regress](https://www.stata.com/manuals/rregress.pdf#rregress) and then run estat moran. If the Moran test is significant, you will likely want to fit the model with spregress. If the test is not significant, you may question the need to fit a SAR model.

regress can be used with a single variable before running estat moran. This is a test of the spatial correlation of the variable.

### $\triangleright$  Example 1: A test for spatial correlation

We have data on the homicide rate in counties in southern states of the U.S. homicide1990.dta contains hrate, the county-level homicide rate per year per 100,000 persons; ln\_population, the logarithm of the county population; ln\_pdensity, the logarithm of the population density; and gini, the Gini coefficient for the county, a measure of income inequality where larger values represent more inequality [\(Gini](#page-5-2) [1909](#page-5-2)). The data are an extract of the data originally used by [Messner et al.](#page-5-3) [\(2000](#page-5-3)); see [Britt](#page-5-4) [\(1994](#page-5-4)) for a literature review of the topic. This dataset is also used for the [examples](https://www.stata.com/manuals/spspregress.pdf#spspregressRemarksandexamplesex1) in [SP] [spregress](https://www.stata.com/manuals/spspregress.pdf#spspregress).

We used spshape2dta in the usual way to create the datasets homicide1990.dta and homicide1990\_shp.dta. The latter file contains the boundary coordinates for U.S. southern counties. See [SP] [Intro 4](https://www.stata.com/manuals/spintro4.pdf#spIntro4), [SP] [Intro 7](https://www.stata.com/manuals/spintro7.pdf#spIntro7), [SP] [spshape2dta](https://www.stata.com/manuals/spspshape2dta.pdf#spspshape2dta), and [SP] [spset](https://www.stata.com/manuals/spspset.pdf#spspset).

Because the analysis dataset and the Stata-formatted shapefile must be in our working directory to [spset](https://www.stata.com/manuals/spspset.pdf#spspset) the data, we first save both homicide1990.dta and homicide1990\_shp.dta to our working directory by using the [copy](https://www.stata.com/manuals/dcopy.pdf#dcopy) command. We then load the data and type spset to display the Sp attributes of the data.

```
. copy https://www.stata-press.com/data/r18/homicide1990.dta .
. copy https://www.stata-press.com/data/r18/homicide1990_shp.dta .
. use homicide1990
(S.Messner et al.(2000), U.S southern county homicide rates in 1990)
. spset
      Sp dataset: homicide1990.dta
Linked shapefile: homicide1990_shp.dta
           Data: Cross sectional
Spatial-unit ID: _ID
     Coordinates: _CX, _CY (planar)
```
We plot the homicide rate on a map of the counties by using the [grmap](https://www.stata.com/manuals/spgrmap.pdf#spgrmap) command; see [SP] grmap. Figure [1](#page-2-0) is the result.

<span id="page-2-0"></span>. grmap hrate

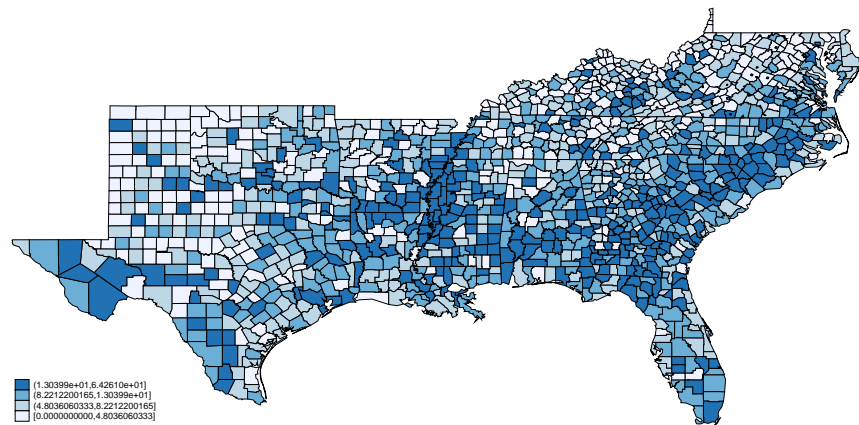

Figure 1: Homicide rate in 1990 for southern U.S. counties

The homicide rate appears to be spatially dependent because the high homicide-rate counties appear to be clustered together.

To conduct the Moran test, we need a spatial weighting matrix. We will create a contiguity matrix and use the default spectral normalization for this matrix. See [SP] [Intro 2](https://www.stata.com/manuals/spintro2.pdf#spIntro2) and [SP] [spmatrix create](https://www.stata.com/manuals/spspmatrixcreate.pdf#spspmatrixcreate) for details. We type

. spmatrix create contiguity W

Now, we run [regress](https://www.stata.com/manuals/rregress.pdf#rregress) and then [estat moran](#page-0-5):

```
. regress hrate
```
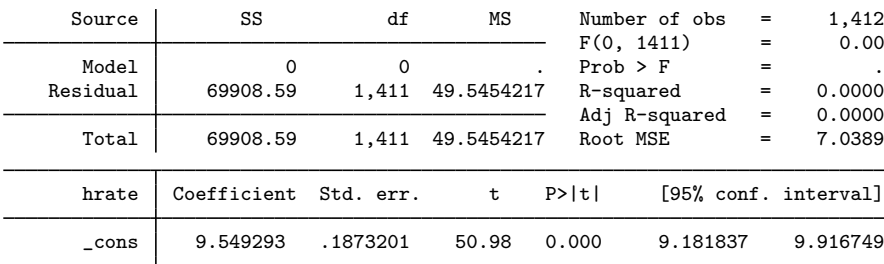

```
. estat moran, errorlag(W)
```

```
Moran test for spatial dependence
          H0: Error terms are i.i.d.
          Errorlags: W
          chi2(1) = 265.84<br>Prob > chi2 = 0.0000Prob > chi2 =
```
The test reports that we can reject that the errors are i.i.d. This is not surprising based on our visual appraisal of the data.

estat moran can be used with more than one weighting matrix. In this case, it produces a joint test of whether any of the weighting matrices specify a spatial dependence.

```
. spmatrix create idistance M
. estat moran, errorlag(W) errorlag(M)
Moran test for spatial dependence
         H0: Error terms are i.i.d.
          Errorlags: W M
          chi2(2) = 898.62<br>Prob > chi2 = 0.0000Prob > chi2 =
```
We can also use estat moran after a linear regression with independent variables:

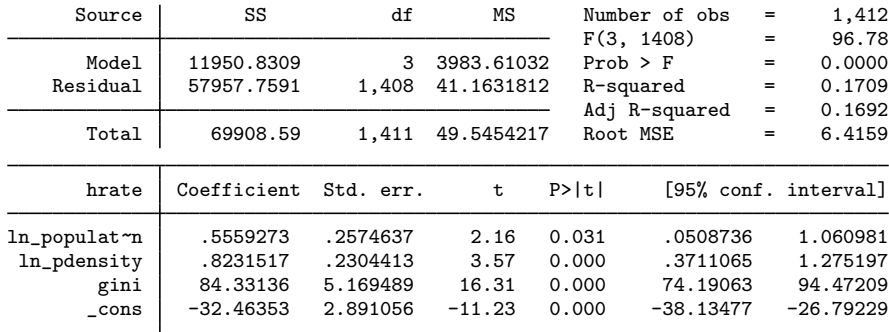

. regress hrate ln\_population ln\_pdensity gini

```
. estat moran, errorlag(W)
Moran test for spatial dependence
          H0: Error terms are i.i.d.
          Errorlags: W
          chi2(1) = 186.72<br>Prob > chi2 = 0.0000Prob > chi2 =
```
The Moran test is significant. We fit a SAR model using spregress, gs2sls:

```
. spregress hrate ln_population ln_pdensity gini, gs2sls errorlag(W)
  (1412 observations)
  (1412 observations (places) used)
  (weighting matrix defines 1412 places)
  (output omitted )
Spatial autoregressive model Number of obs = 1,412<br>
GS2SLS estimates<br>
Wald chi2(3) = 243.84
                                                                Wald chi2(3) = 243.84<br>Prob > chi2 = 0.0000
                                                                Prob > chi2 = 0.0000<br>Pseudo R2 = 0.1686Pseudo R2
        hrate Coefficient Std. err. z P>|z| [95% conf. interval]
hrate
ln_populat~n | .3184462 .2664379 1.20 0.232 -.2037625 .8406549<br>1n_pdensity .8156068 .2469074 3.30 0.001 .3316771 1.299537
 ln_pdensity
         gini 88.44808 5.925536 14.93 0.000 76.83425 100.0619<br>cons -31.81189 3.115188 -10.21 0.000 -37.91755 -25.70624
        \text{cons } -31.81189 3.115188 -10.21 0.000 -37.91755 -25.70624
M
     e.hrate | .5250879 .0326974 16.06 0.000 .4610021 .5891736
Wald test of spatial terms: \text{chi}(1) = 257.89 Prob > chi2 = 0.0000
```
<span id="page-3-0"></span>See [SP] [spregress](https://www.stata.com/manuals/spspregress.pdf#spspregress).

### **Stored results**

estat moran stores the following in  $r()$ :

Scalars  $r$ (chi2)<br> $r$ (df)  $\chi^2$  $r(df)$  degrees of freedom of  $\chi^2$  $r(p)$  p-value for model test  $Macros$ <br> $r(elmat)$ weighting matrices used to specify error lag

### <span id="page-4-0"></span>**Methods and formulas**

Consider the model

 $y = X\beta + u$ 

where y is the  $n \times 1$  dependent-variable vector, X is the  $n \times K$  matrix of covariates,  $\beta$  is the  $K \times 1$ vector of regression parameters, and **u** is the  $n \times 1$  vector of disturbances. We assume that  $u_i$  are identically distributed with  $E(u_i) = 0$  and  $E(u_i^2) = \sigma^2$ . We want to test the hypothesis that  $u_i$  are uncorrelated; that is, we want to test

$$
H_0: E(\mathbf{u}\mathbf{u}') = \sigma^2 \mathbf{I}
$$

Consider the case where the researcher believes that the spatial weighting matrix  $W_1$  gives a proper representation of spatial links for the disturbances u. In this case, the researcher could test  $H_0$  using the standard [Moran](#page-5-5) I test statistic (Moran [1950\)](#page-5-5),

$$
I = \frac{\mathbf{\hat{u}}'\mathbf{W}_1\mathbf{\hat{u}}}{\hat{\sigma}^2 \left[\text{tr}\left\{(\mathbf{W}_1' + \mathbf{W}_1)\mathbf{W}_1\right\}\right]^{1/2}}
$$

where  $\hat{\mathbf{u}} = \mathbf{y} - \mathbf{X}\hat{\boldsymbol{\beta}}$  are the estimated residuals and  $\hat{\sigma}^2 = \hat{\mathbf{u}}'\hat{\mathbf{u}}/n$  is the corresponding estimator for  $\sigma^2$ . Under appropriate assumptions, it follows from Kelejian and Prucha (2001) that  $\sigma^2$ . Under appropriate assumptions, it follows from [Kelejian and Prucha](#page-5-6) ([2001](#page-5-6)) that  $I \sim N(0, 1)$ and  $I^2 \sim \chi^2(1)$ .

Next, consider the case where the researcher is not sure whether any of the weighting matrices  $W_1, W_2, \ldots, W_q$  properly model the spatial interdependence between  $u_i$ . In this case, the researcher can test  $H_0$  using the  $I(q)^2$  test statistic:

$$
I(q)^2 = \begin{bmatrix} \hat{\mathbf{u}}' \mathbf{W}_1 \hat{\mathbf{u}} / \hat{\sigma}^2 \\ \vdots \\ \hat{\mathbf{u}}' \mathbf{W}_q \hat{\mathbf{u}} / \hat{\sigma}^2 \end{bmatrix}' \Phi^{-1} \begin{bmatrix} \hat{\mathbf{u}}' \mathbf{W}_1 \hat{\mathbf{u}} / \hat{\sigma}^2 \\ \vdots \\ \hat{\mathbf{u}}' \mathbf{W}_q \hat{\mathbf{u}} / \hat{\sigma}^2 \end{bmatrix}
$$

where  $\Phi = (\phi_{rs})$  and  $r, s = 1, \ldots, q$ :

$$
\phi_{rs} = \frac{1}{2} \text{tr} \left\{ (\mathbf{W}_r + \mathbf{W}_r')(\mathbf{W}_s + \mathbf{W}_s') \right\}
$$

It follows from [Kelejian and Prucha](#page-5-6) [\(2001](#page-5-6)) and [Drukker and Prucha](#page-5-7) ([2013\)](#page-5-7) that  $I(q)^2 \sim \chi^2(q)$  under  $H_0$ .

### <span id="page-5-0"></span>**References**

- <span id="page-5-4"></span>Britt, C. L. 1994. Crime and unemployment among youths in the United States, 1958–1990: A time series analysis. American Journal of Economics and Sociology 53: 99-109. <https://doi.org/10.1111/j.1536-7150.1994.tb02680.x>.
- <span id="page-5-7"></span>Drukker, D. M., and I. R. Prucha. 2013. On the  $I^2(q)$  test statistic for spatial dependence: Finite sample standardization and properties. Spatial Economic Analysis 8: 271–292. <https://doi.org/10.1080/17421772.2013.804630>.
- <span id="page-5-2"></span>Gini, C. 1909. Concentration and dependency ratios (in Italian). English translation in Rivista di Politica Economica 1997 87: 769–789.
- <span id="page-5-6"></span>Kelejian, H. H., and I. R. Prucha. 2001. On the asymptotic distribution of the Moran I test statistic with applications. Journal of Econometrics 104: 219–257. [https://doi.org/10.1016/S0304-4076\(01\)00064-1](https://doi.org/10.1016/S0304-4076(01)00064-1).
- <span id="page-5-3"></span>Messner, S. F., L. Anselin, D. F. Hawkins, G. Deane, S. E. Tolnay, and R. D. Baller. 2000. An Atlas of the Spatial Patterning of County-Level Homicide, 1960–1990. Pittsburgh: National Consortium on Violence Research.

<span id="page-5-5"></span><span id="page-5-1"></span>Moran, P. A. P. 1950. Notes on continuous stochastic phenomena. Biometrika 37: 17–23. <https://doi.org/10.2307/2332142>.

### **Also see**

- [SP] [Intro](https://www.stata.com/manuals/spintro.pdf#spIntro) Introduction to spatial data and SAR models
- [SP] [spmatrix create](https://www.stata.com/manuals/spspmatrixcreate.pdf#spspmatrixcreate) Create standard weighting matrices
- [SP] [spregress](https://www.stata.com/manuals/spspregress.pdf#spspregress) Spatial autoregressive models
- [R] [regress](https://www.stata.com/manuals/rregress.pdf#rregress) Linear regression

Stata, Stata Press, and Mata are registered trademarks of StataCorp LLC. Stata and Stata Press are registered trademarks with the World Intellectual Property Organization of the United Nations. Other brand and product names are registered trademarks or trademarks of their respective companies. Copyright  $\overline{c}$  1985–2023 StataCorp LLC, College Station, TX, USA. All rights reserved.

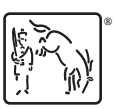